## eVidyalaya Half Yearly Report

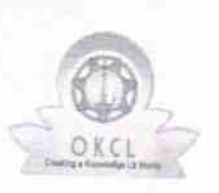

 $\epsilon$ 

Department of School & Mass Education, Govt Department of School & Mass Education, Govt. (2008)

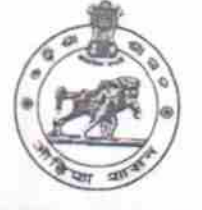

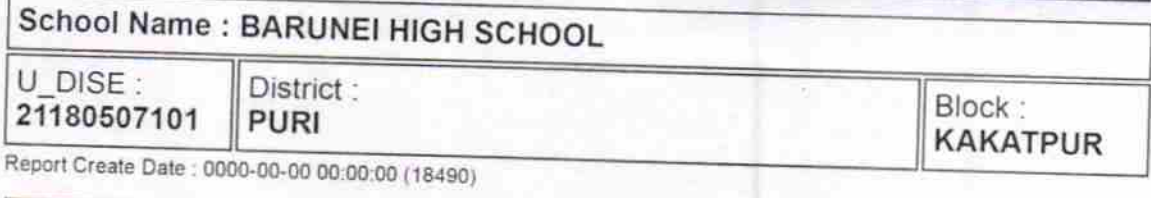

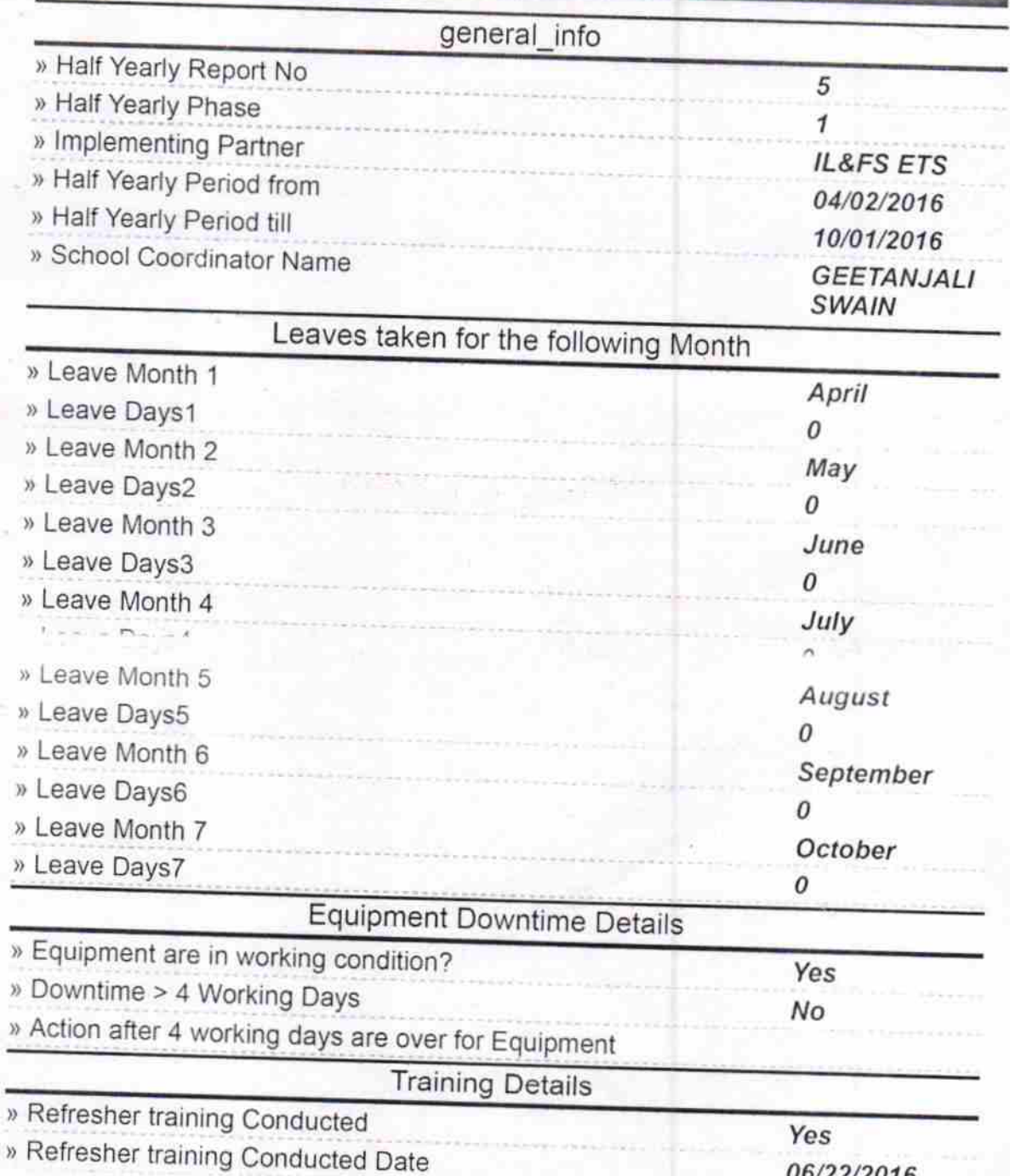

06/22/2016

) lf No; Date for next month

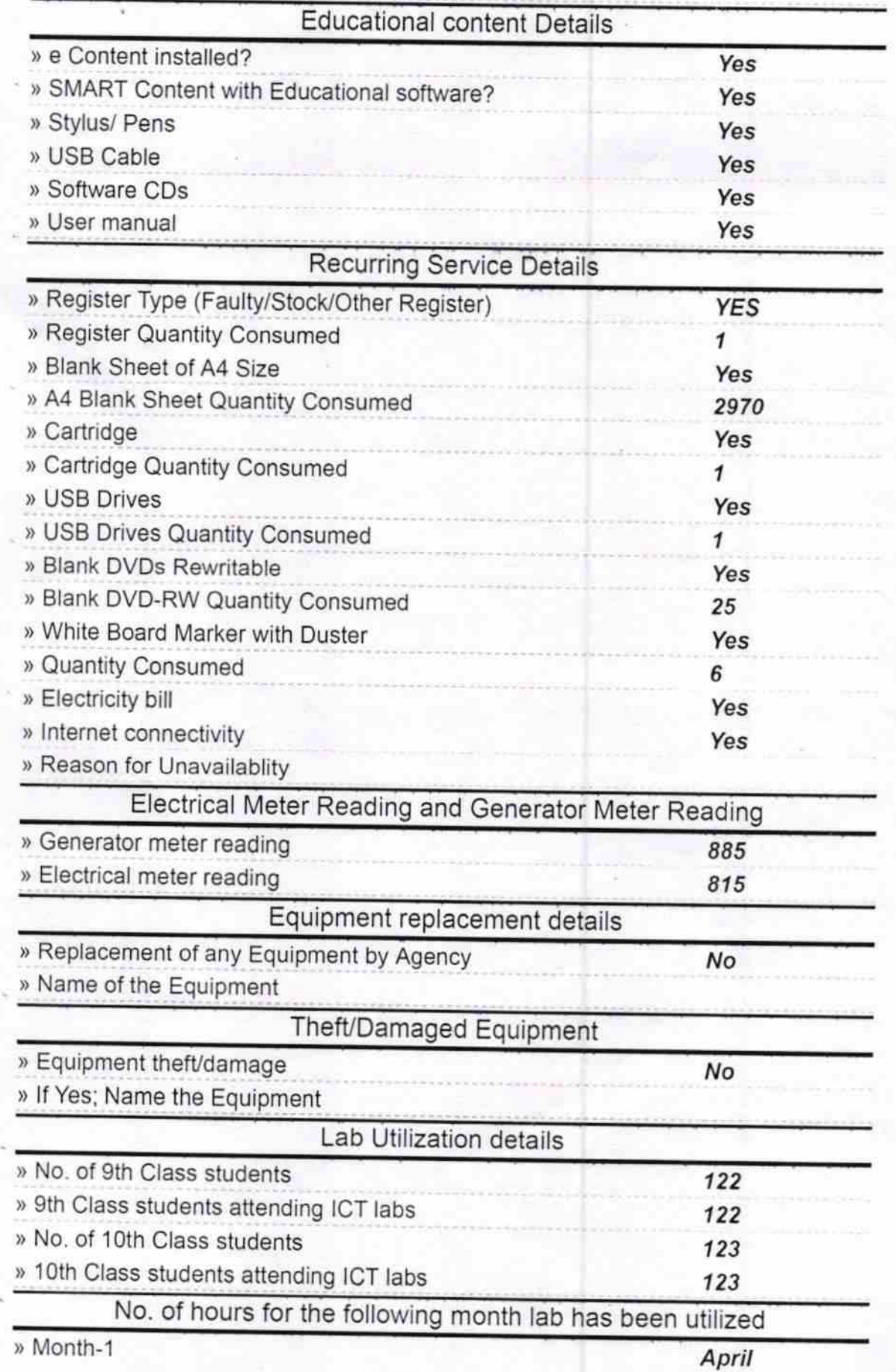

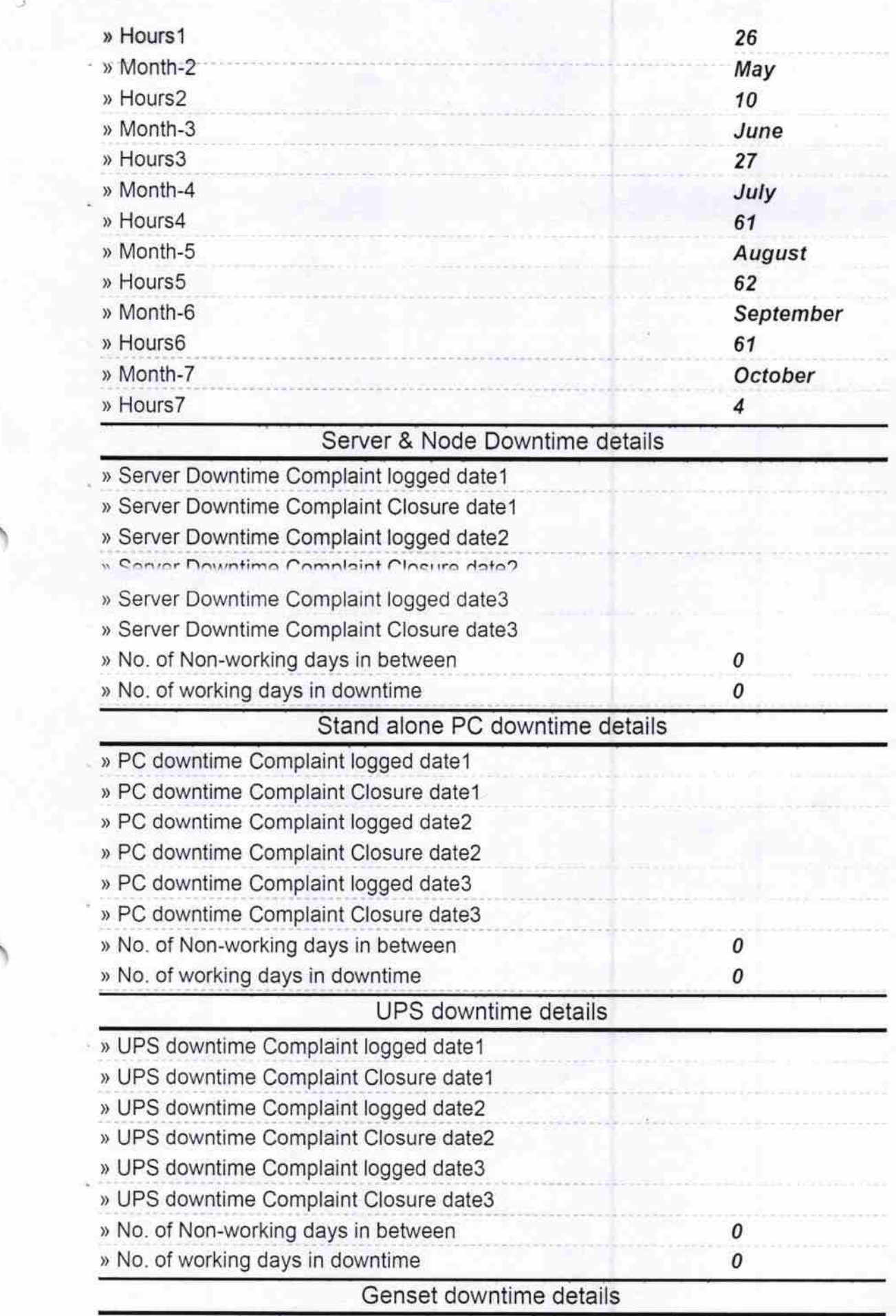

ىيا

 $\checkmark$ 

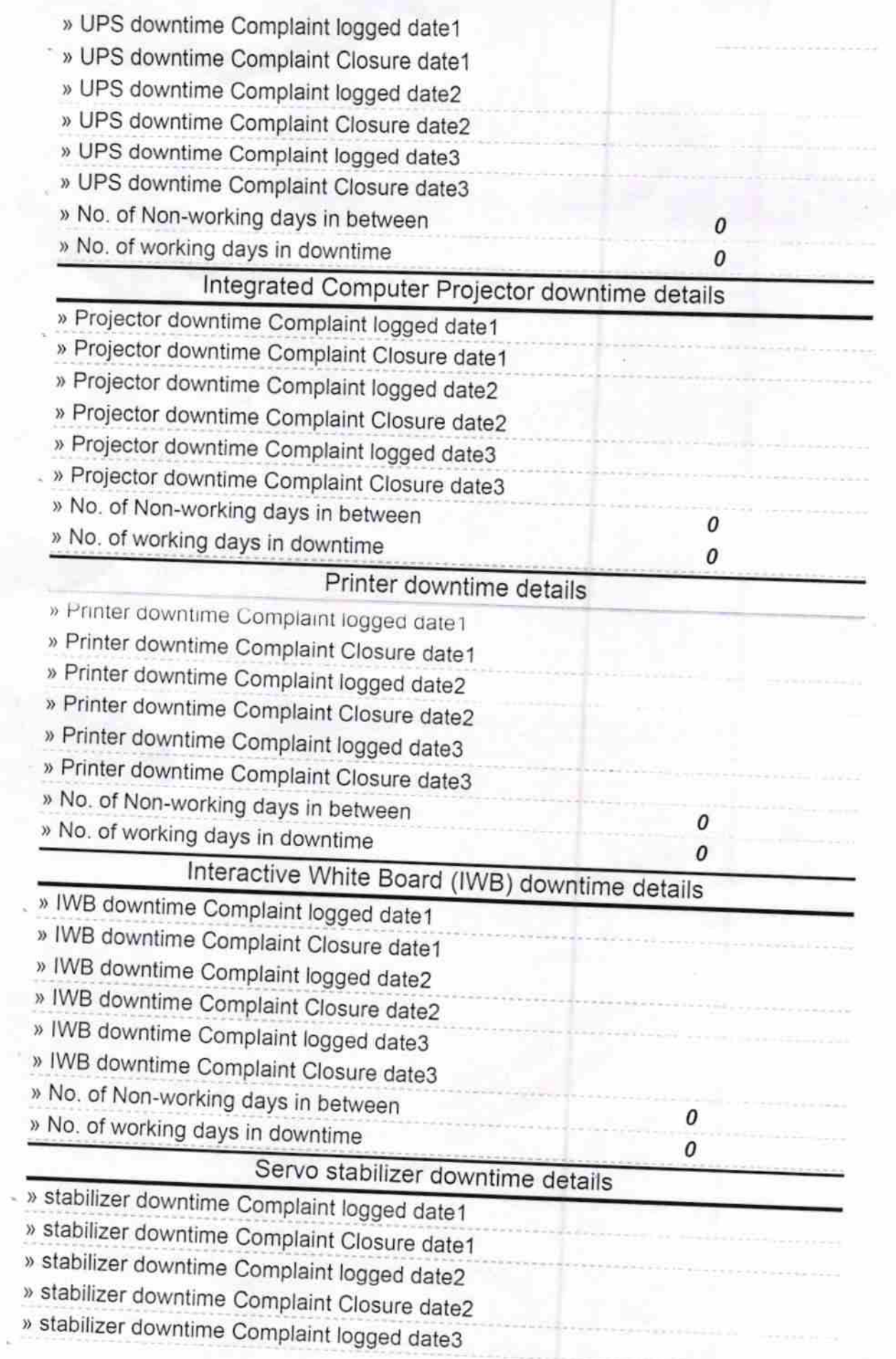

 $-4$ 

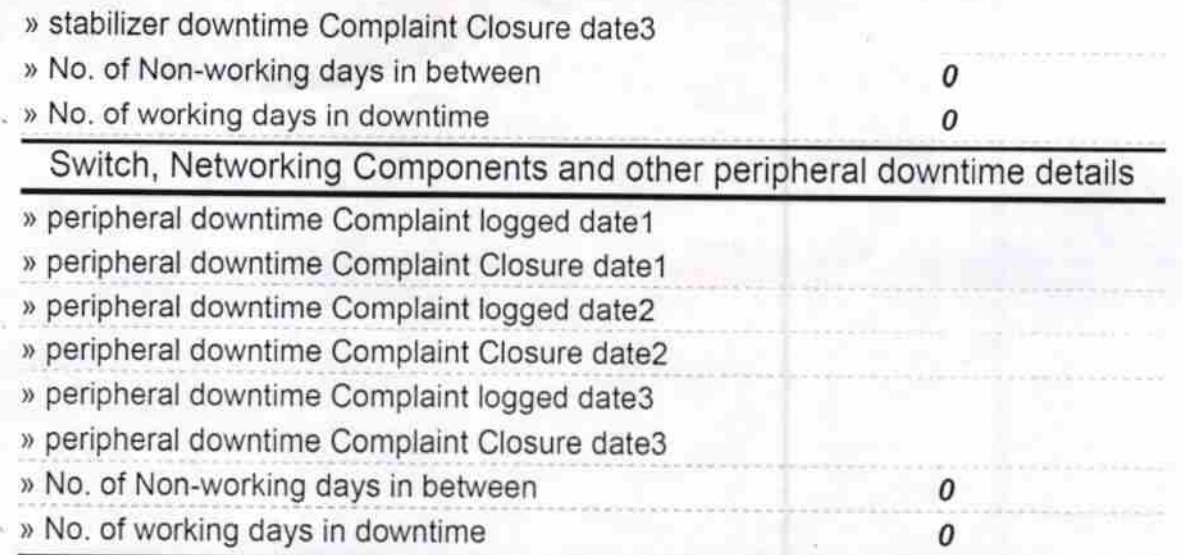

 $25 - 10$ <sup>.</sup>16 CHeadmaster<br>RUNEI HIGH SCHOOL<br>Patapur Puri

Signature of Head Master/Mistress with Seal